## SAP ABAP table VKAOF {Sales Index: Open Sales Activities}

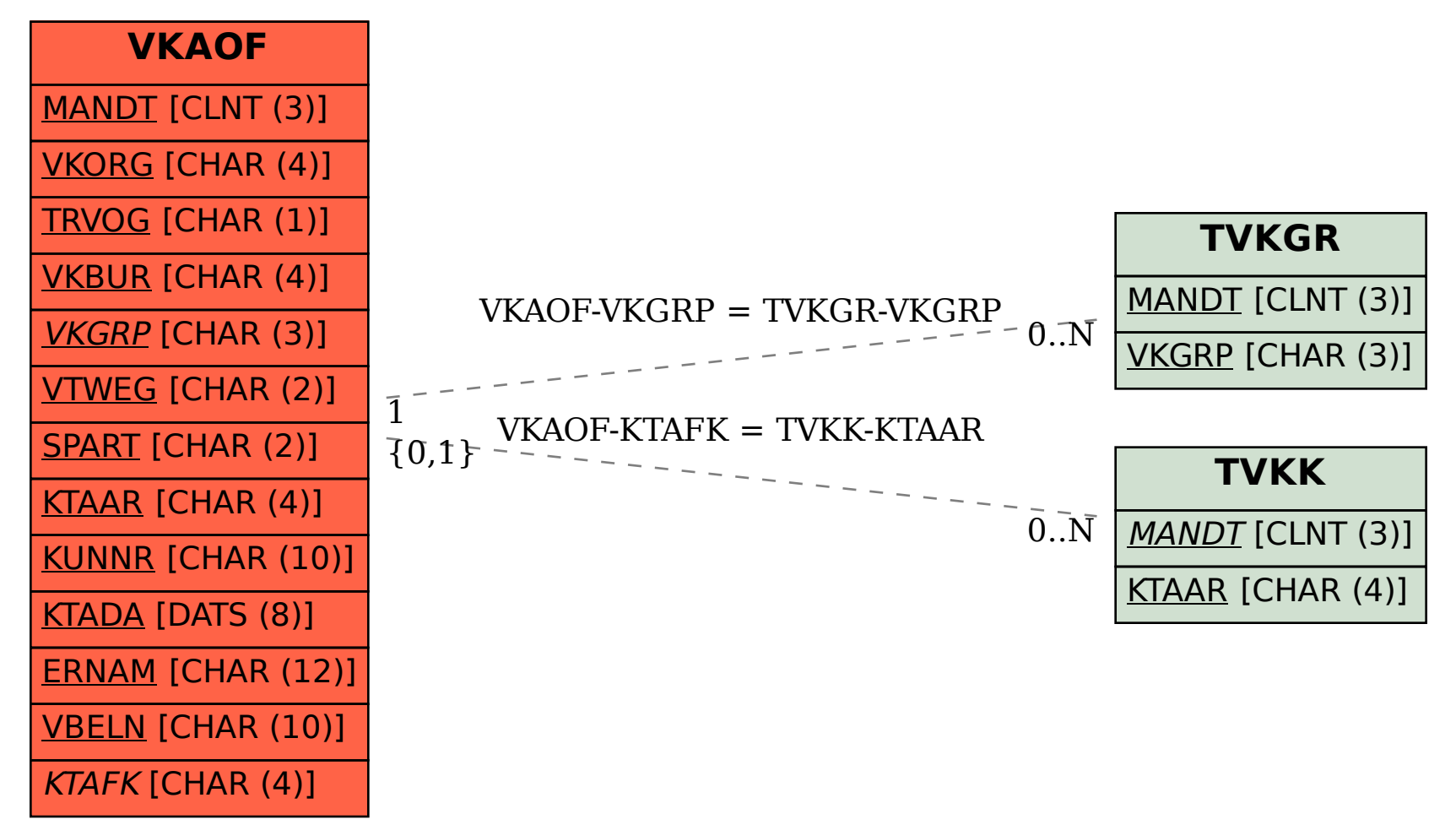